#### **Reti di Calcolatori I**

**Prof. Roberto CanonicoDipartimento di Ingegneria Elettrica e delle Tecnologie dell'Informazione**

**Corso di Laurea in Ingegneria Informatica**

**A.A. 2018-2019**

Il protocollo HTTP

**I lucidi presentati al corso sono uno strumento didattico che NON sostituisce i testi indicati nel programma del corso** 

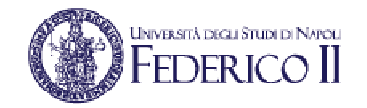

#### **Nota di copyright per le slide COMICS**

#### Nota di Copyright

Questo insieme di trasparenze è stato ideato e realizzato dai ricercatori del Gruppo di Ricerca COMICS del Dipartimento di Informatica e Sistemistica dell'Università di Napoli Federico II. Esse possono essere impiegate liberamente per fini didattici esclusivamente senza fini di lucro, a meno di un esplicito consenso scritto degli Autori. Nell'uso dovranno essere esplicitamente riportati la fonte e gli Autori. Gli Autori non sono responsabili per eventuali imprecisioni contenute in tali trasparenze né per eventuali problemi, danni o malfunzionamenti derivanti dal loro uso o applicazione.

Autori: Simon Pietro Romano, Antonio Pescapè, Stefano Avallone, Marcello Esposito, Roberto Canonico, Giorgio Ventre

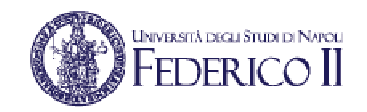

### **Il protocollo HTTP/1.0**

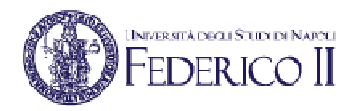

- • Concepito per la trasmissione di ipertesti da Tim-Berners Lee ed implementato per la prima volta al CERN
- Si basa su TCP
- Il client apre un socket verso il porto TCP 80 del server•(se non diversamente specificato)
- Il server accetta la connessione
- Il client manda una richiesta per uno specifico oggetto  $\bullet$ identificato mediante una URL
- Il server risponde e chiude la connessione•
- **Il protocollo HTTP è stateless: né il server né il client**  •**mantengono a livello HTTP informazioni relative ai messaggi precedentemente scambiati**

# **URL : Uniform Resource Locator**

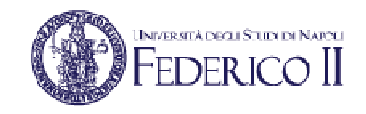

- • Un URL HTTP ha la seguente sintassi (RFC 2396) : **http://host[:port]/path[#fragment][?query]**
- $\bullet$  Host identifica il server
	- Può essere sia un nome simbolico che un indirizzo IP in notazione dotted decimal
- •Port è opzionale; di default è 80
- • Path identifica la risorsa sul server
	- es: images/sfondo.gif
- • #fragment identifica un punto preciso all'interno di un oggetto
	- es: #paragrafo1
- ?query è usato per passare informazioni dal client al server
	- es: dati inseriti nei campi di una form

**Es.: http://www.unina.it/immatricolazioni.htm#ingegneria**

#### **HTTP: versioni**

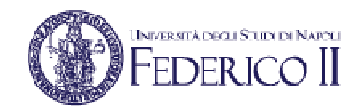

- $\bullet$ Il protocollo è definito in documenti RFC
- Diverse versioni:
	- HTTP/0.9
	- HTTP/1.0
		- RFC 1945 (del 1996)
	- HTTP/1.1
		- RFC 2068 (del 1997)
		- RFC 2616 (del 1999)
	- HTTP/2
		- RFC 7540 (del 2015)

#### **HTTP per il trasferimento di pagine web**

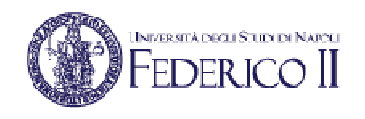

- • Tipicamente, una pagina web è descritta da un file testuale in formato HTML (Hypertext Markup Language)
- •La pagina è identificata mediante un indirizzo, detto URL
- • Un file HTML può contenere riferimenti ad altri oggetti che arricchiscono la pagina con elementi grafici
	- Es. sfondo, immagini, ecc.
- •Ciascun oggetto è identificato dal proprio URL
- •Questi oggetti possono trovarsi anche su server web diversi
- • Una volta ricevuta la pagina HTML, il browser estrae i riferimenti agli altri oggetti che devono essere prelevati e li richiede attraverso una serie di connessioni HTTP

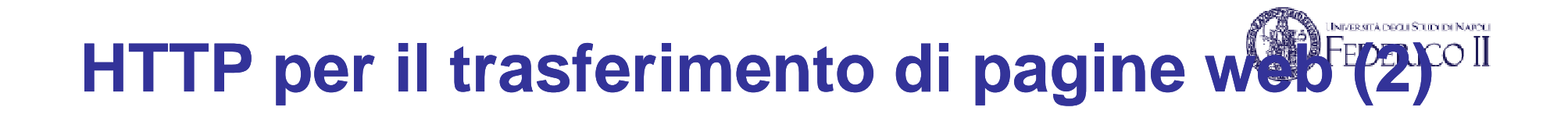

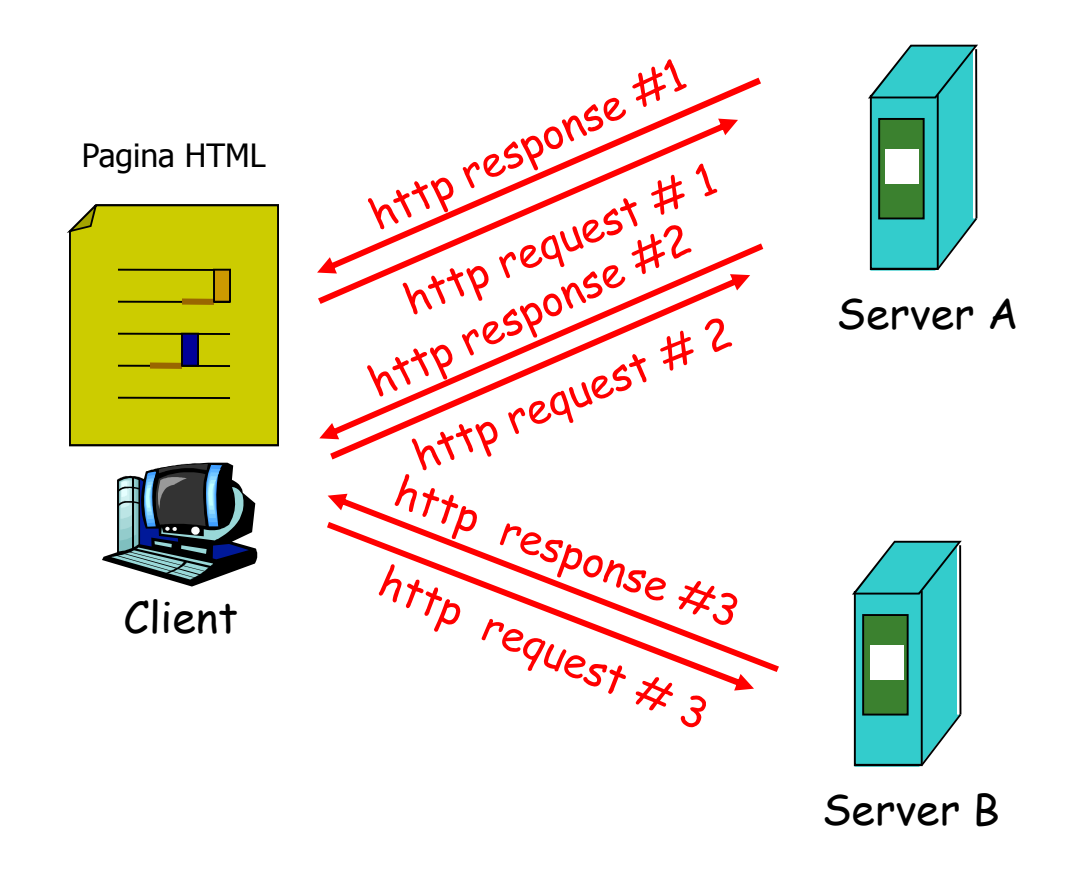

## **Es: richiesta di una pagina contenente immagini**

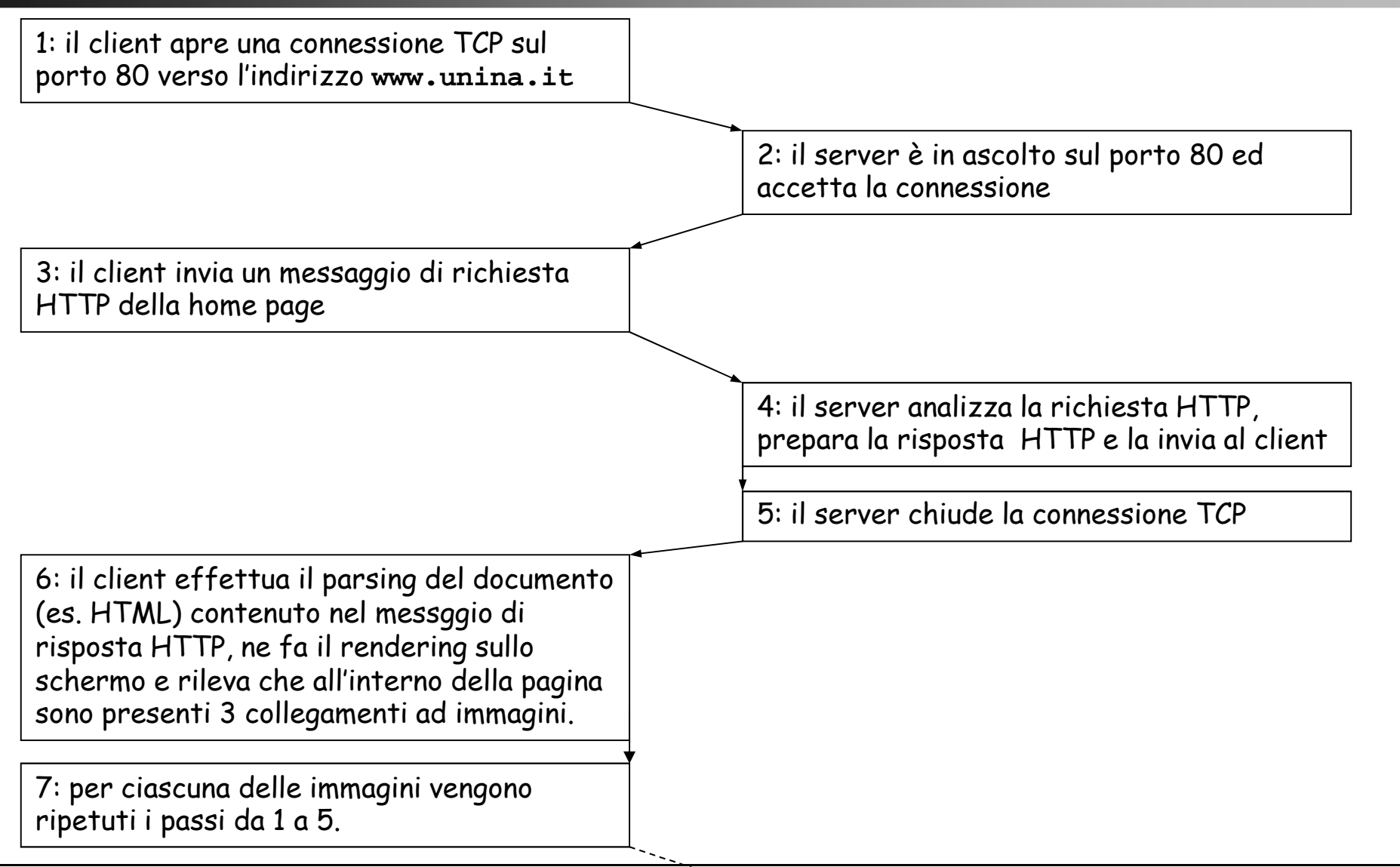

.<br>Iniversită engli Studuei Napeli

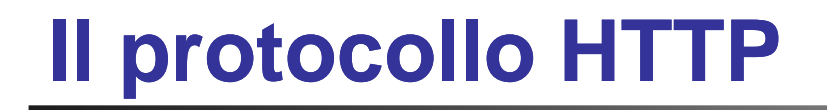

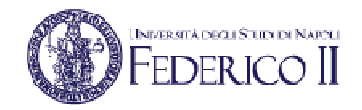

- HTTP è un protocollo testuale
- I messaggi sono costituiti da sequenze di byte
- Ogni byte identifica un carattere secondo la tabella ASCII
- Il payload dei messaggi può essere comunque anche in formato binario (es. un'immagine GIF, un video, ecc.)

<sup>\*</sup> Come si vedrà più avanti HTTP è utilizzato anche per altri scopi.

### **HTTP: formato messaggi di richiesta**

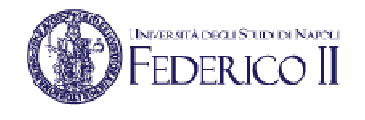

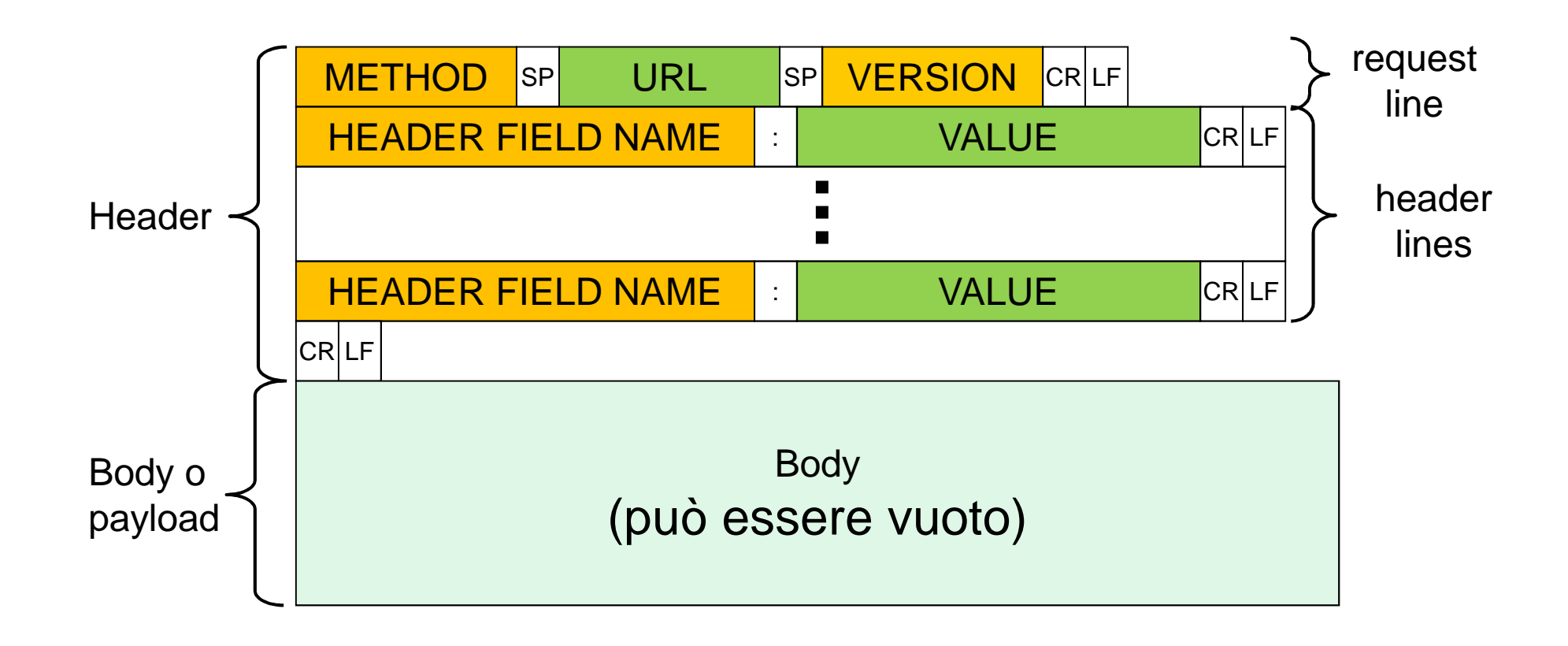

 $\mathsf{CR} = \mathsf{Carriage}\ \mathsf{Return} = \mathsf{0D}_{\mathsf{16}} = \mathsf{13}_{\mathsf{10}}$ LF = Line Feed =  $0A_{16}$  =  $10_{10}$ 

### **Richieste HTTP: metodi**

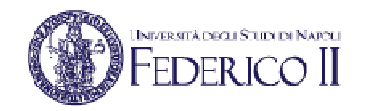

- Una richiesta HTTP è caratterizzata dal campo Method nella Request Line
- In HTTP/1.1 il campo Method può assumere i seguenti valori:
	- GET
	- HEAD
	- POST
	- PUT
	- DELETE
	- TRACE
	- OPTIONS
- Noi descriveremo solo i metodi GET, HEAD, e POST
- Un metodo HTTP può essere:
	- **Sicuro**: non genera cambiamenti allo stato interno del server
		- I metodi GET e HEAD sono sicuri
	- **Idempotente**: l'effetto sul server di più richieste identiche è lo stesso di quello di una sola richiesta
		- I metodi HTTP sono tutti idempotenti tranne POST

### **Il metodo GET**

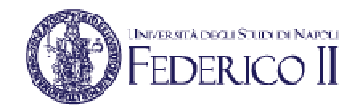

- Il metodo GET è usato per richiedere una risorsa identificata da un URL
	- Se la risorsa è disponibile, il server la invia nel body del messaggio di risposta
- GET è un metodo sicuro ed idempotente
- E' il metodo più frequentemente usato, ed è quello che viene attivato in un browser quando:
	- si fa click su un link ipertestuale di un documento HTML
	- si inserisce un URL nella barra degli indirizzi del browser
- GET può essere:
	- assoluto: la risorsa viene richiesta senza altre specificazioni
	- condizionale: si richiede la risorsa se è soddisfatto un criterio indicato negli header

If-match, If-modified-since, If-range, ecc.

• parziale: si richiede una sottoparte di una risorsa memorizzata

#### **Un esempio di richiesta GET**

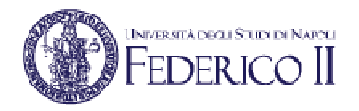

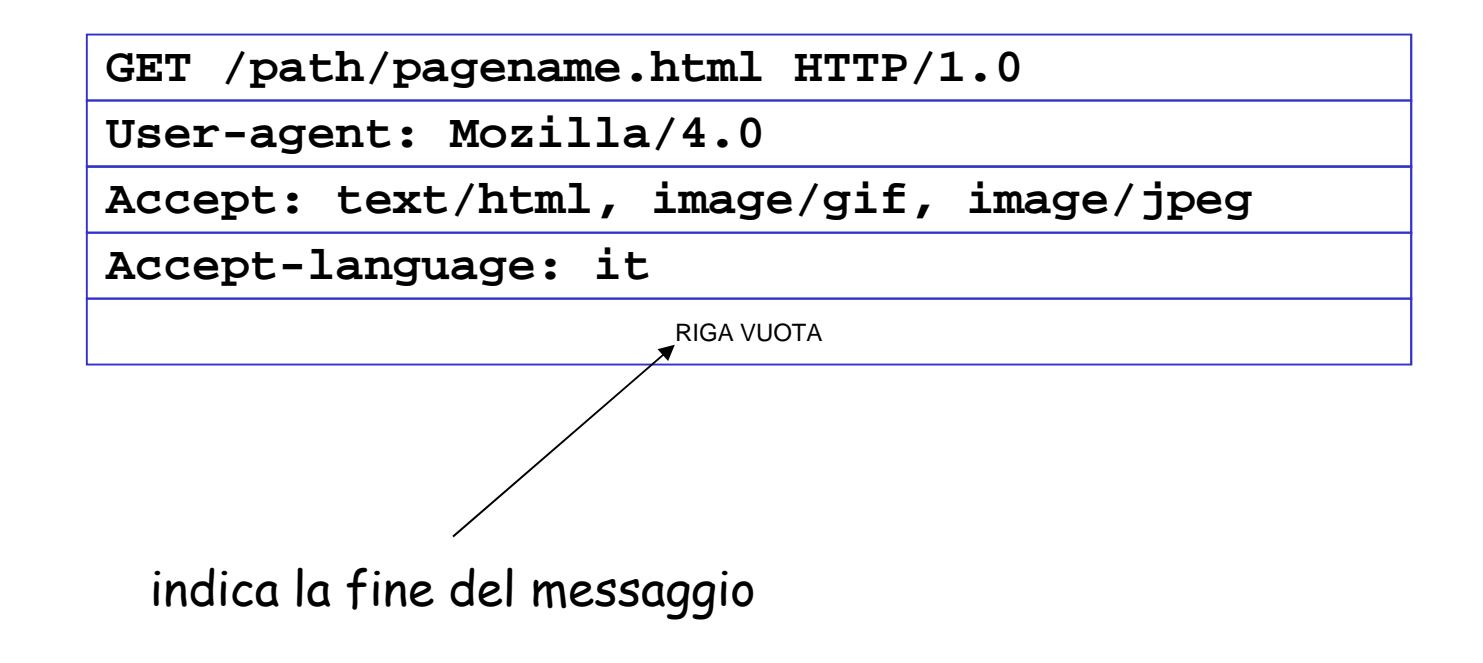

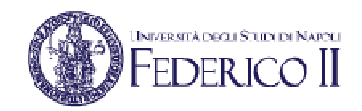

#### **Un esempio di richiesta GET**

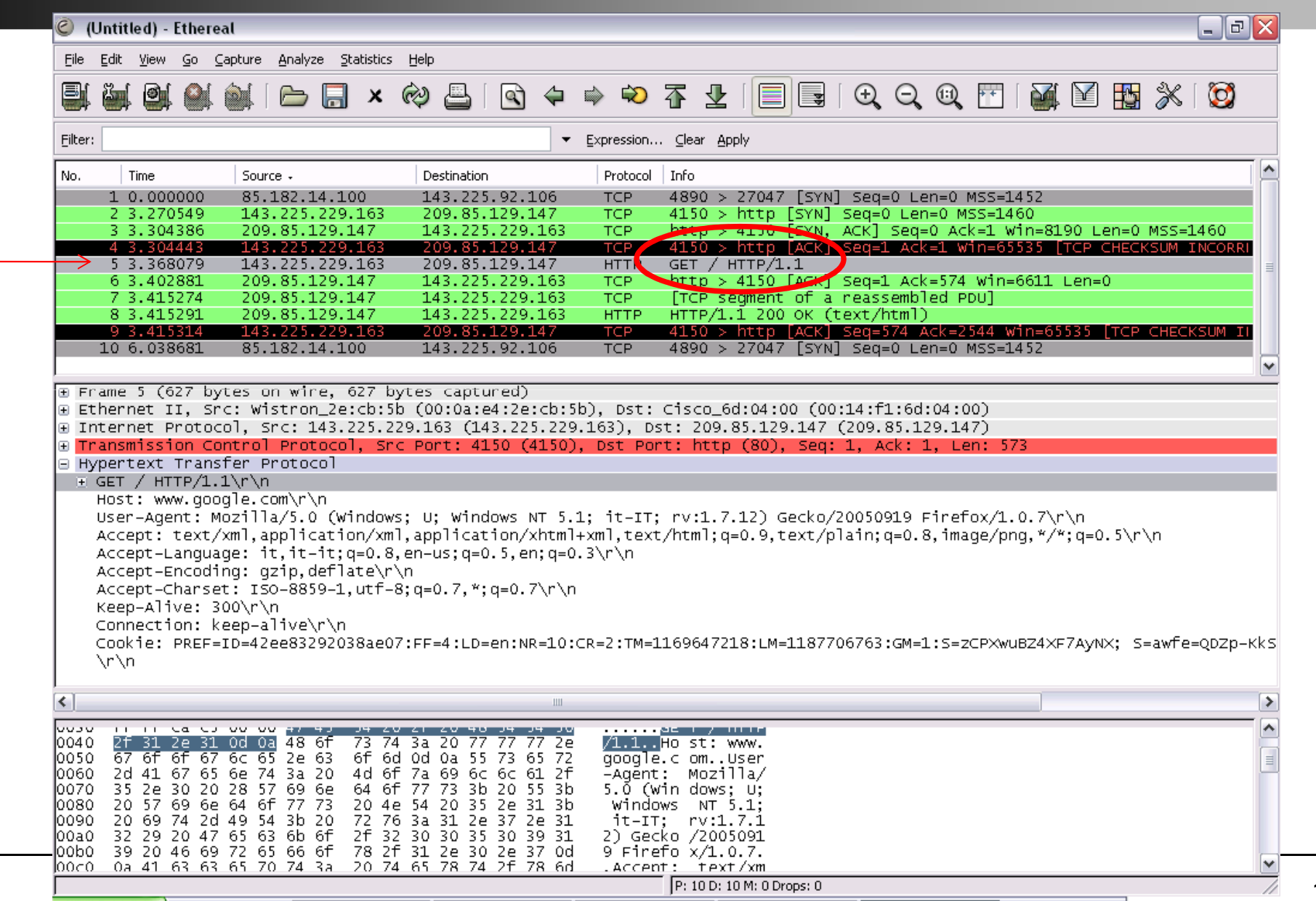

#### **Il metodo HEAD**

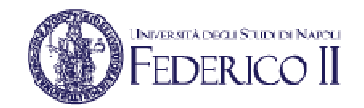

- Il metodo HEAD è simile a GET: si richiede la validità di una risorsa identificata da un URL
	- A differenza di GET, nel caso di HEAD la risorsa non viene inviata nel messaggio di risposta
- HEAD è un metodo sicuro ed idempotente
- HEAD serve al client per verificare:
	- Validità di un URL e per apprendere le caratteristiche della risorsa rappresentate nell'header del messaggio di risposta
	- Accessibilità di un URL, cioè per verificare se l'accesso ad una risorsa non sia vincolato ad una autenticazione
	- Verifica di coerenza di una copia della risorsa già disponibile nella cache del browser rispetto all'originale sul server

#### $\overline{\rm{OFR}}$  ica  $\overline{\rm{II}}$

#### **Il metodo POST**

- Il metodo POST è usato per trasmettere informazioni dal client al server senza la creazione di una nuova risorsa
	- L'URL presente nel messaggio di richiesta è associato ad un programma eseguito sul server che riceve come input le informazioni inviate dal client nel body del messaggio di richiesta
- POST è un metodo non sicuro e non idempotente
- Il server può rispondere positivamente in tre modi:
	- 200 Ok: dati ricevuti e sottomessi alla risorsa specificata; è stata data risposta
	- 201 Created: dati ricevuti, la risorsa non esisteva ed è stata creata
	- 204 No content: dati ricevuti e sottomessi alla risorsa specificata; non è stata data risposta

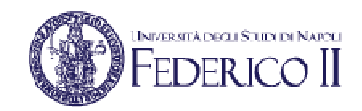

#### **Un esempio di richiesta POST**

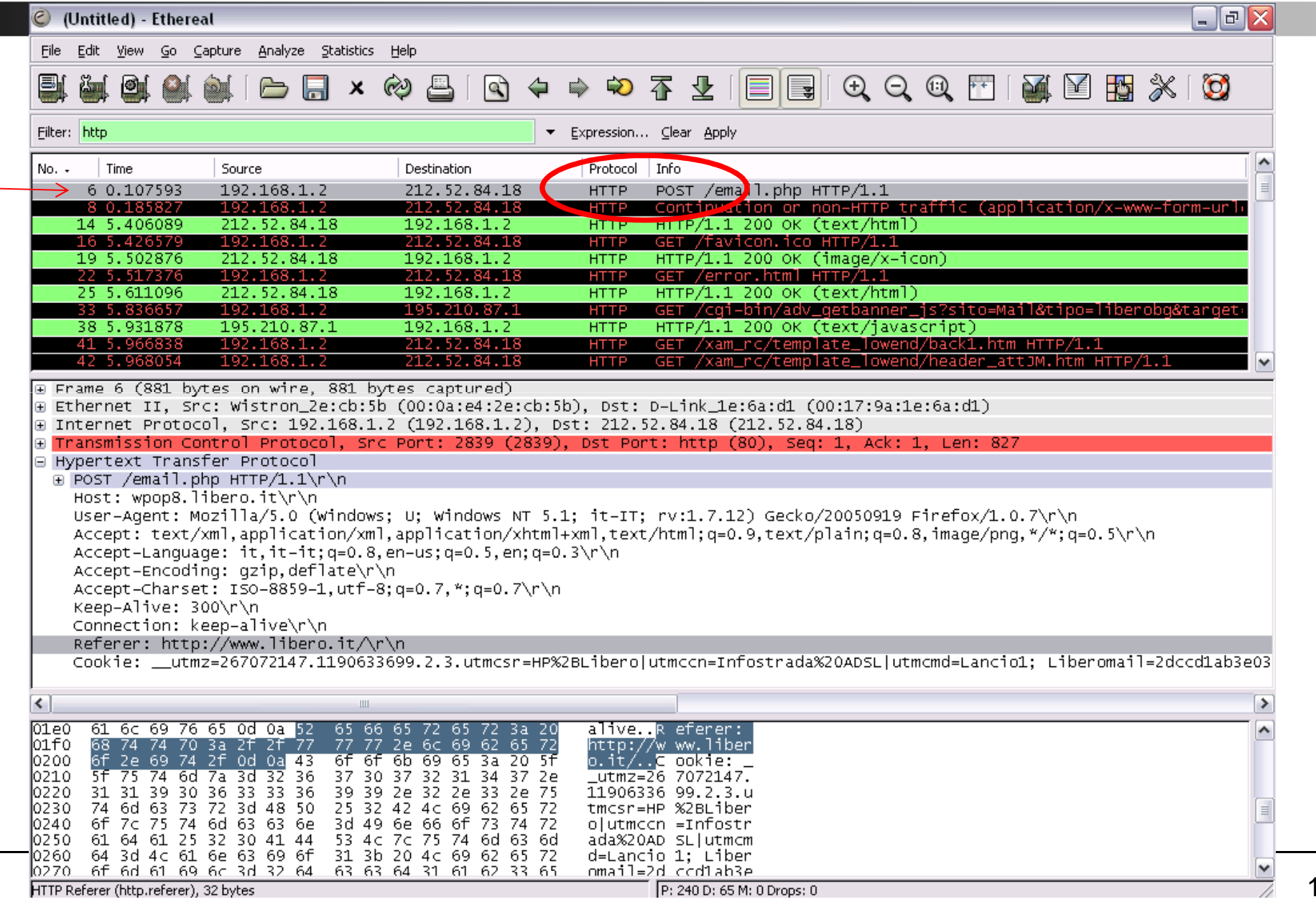

17

## **Invio di dati da un client ad un server**

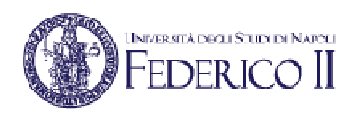

- In una applicazione web, l'invio di dati da un client ad un server può avvenire sia usando il metodo GET cheil metodo POSTget oppure post
- Esempio di form HTML<br><form astion="/astion.ps <form action="/action\_page.php" method="post"> First name: <input type="text" name="fname"><br>Last name: <input type="text" name="lname"><br><input type="submit" value="Submit"></form>
- Verificare la differenza sul sito
	- https://www.w3schools.com/tags/att\_form\_method.asp

## **Il metodo PUT**

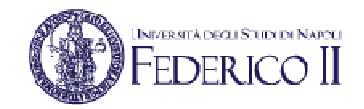

- Il metodo PUT serve per trasmettere delle informazioni dal client al server, creando o sostituendo la risorsa specificata dall'URL
	- In caso di risposta positiva ad una richiesta PUT, i dati inviati nel body del messaggio PUT dovrebbero costituire il valore della risorsa che il server restituisce ad una successiva richiesta GET per la stessa URL
	- Per motivi di sicurezza, questo metodo è scarsamente utilizzato
- PUT è un metodo non sicuro ma idempotente

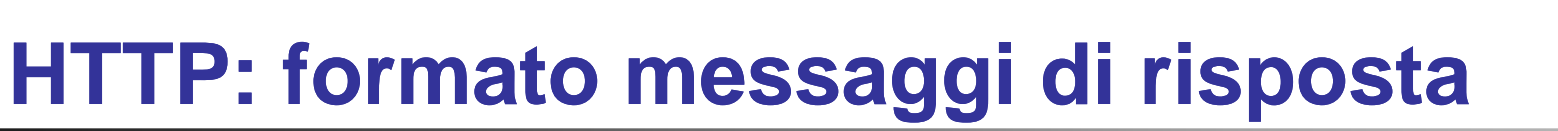

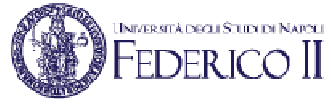

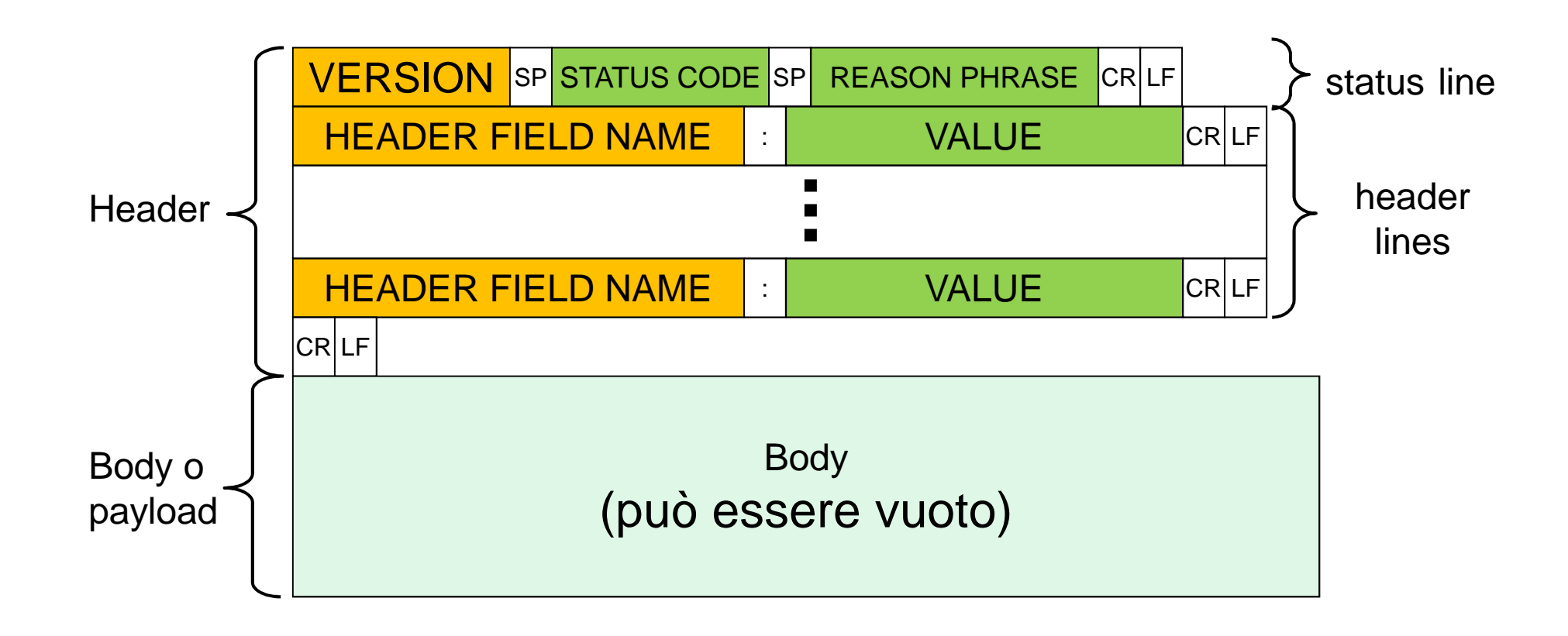

 $\mathsf{CR} = \mathsf{Carriage}\ \mathsf{Return} = \mathsf{0D}_{\mathsf{16}} = \mathsf{13}_{\mathsf{10}}$ LF = Line Feed =  $0A_{16}$  =  $10_{10}$ 

### **Un esempio di messaggio di risposta**

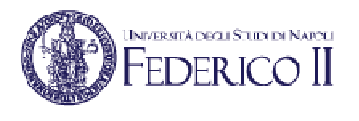

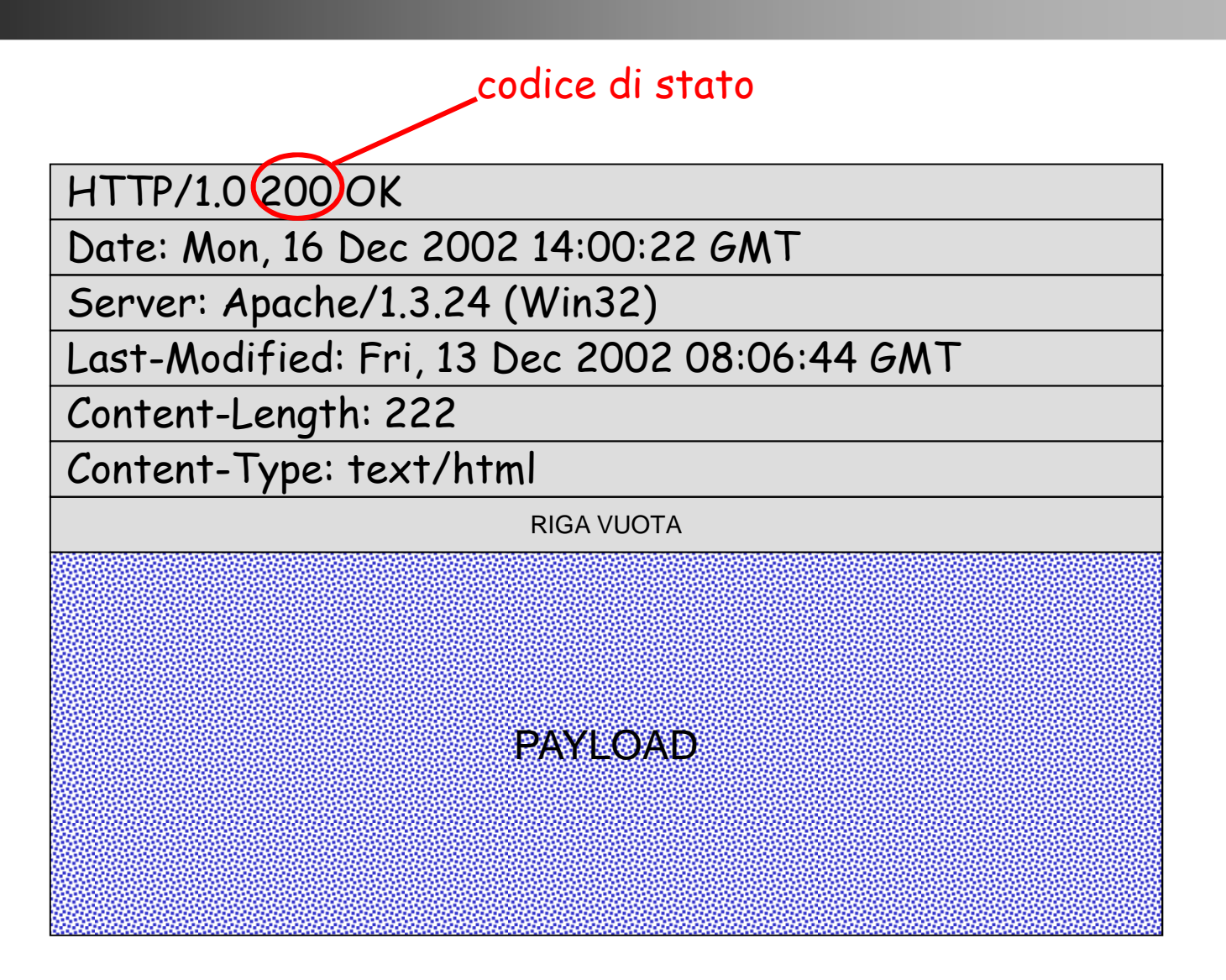

#### **Un esempio di messaggio di risposta**

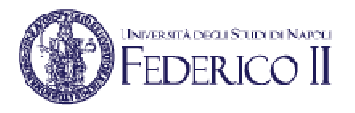

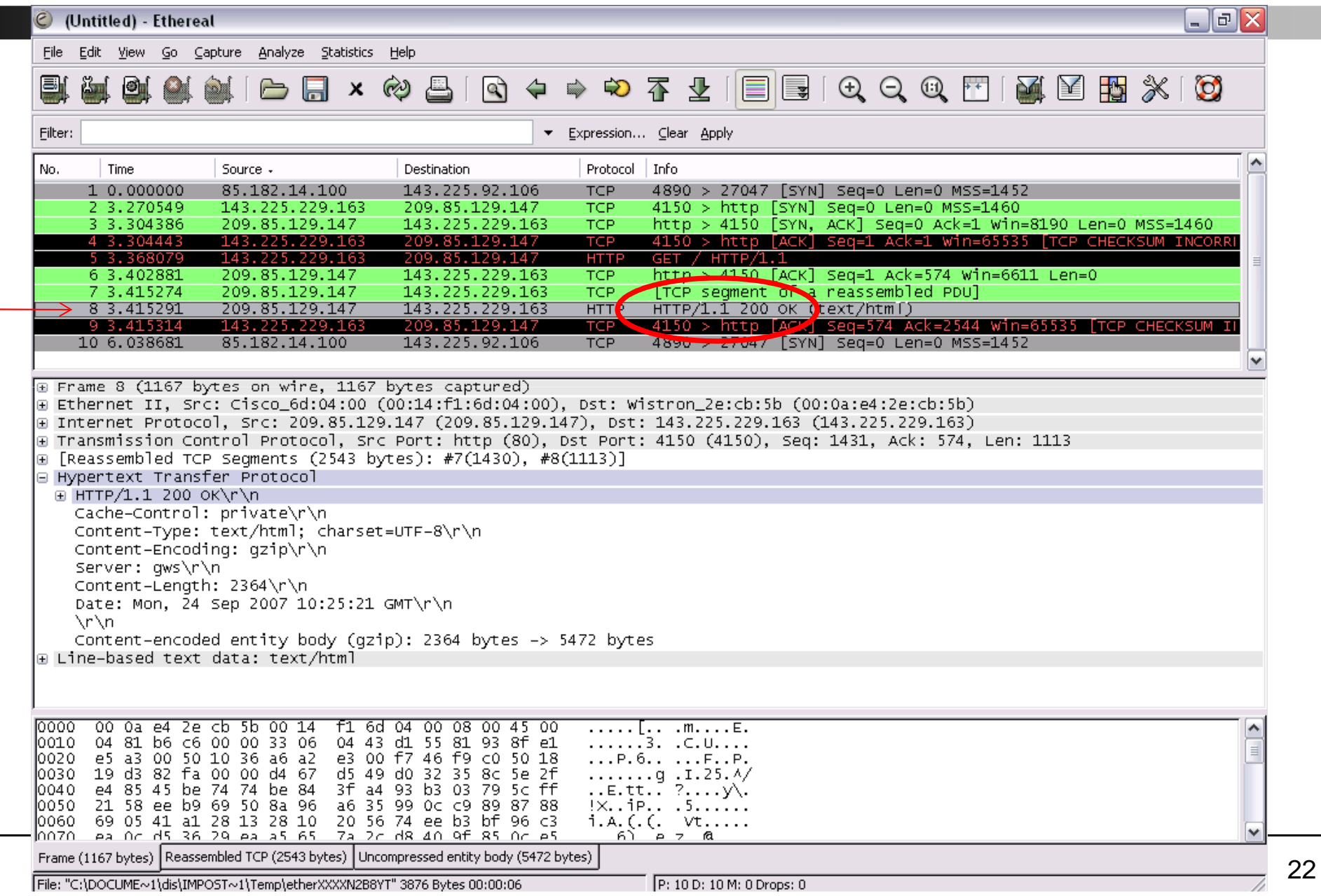

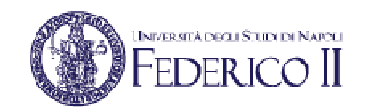

#### **Status code**

- • Lo status code è un numero di tre cifre, di cui la prima indica la classe della risposta, e le altre due indicano la risposta specifica
- Esistono le seguenti classi: •
	- **1xx: Informational**
		- Una risposta temporanea alla richiesta, durante il suo svolgimento
	- **2xx: Successful**
		- Il server ha ricevuto, capito e accettato la richiesta
	- **3xx: Redirection**
		- Il server ha ricevuto e capito la richiesta, ma sono necessarie altre azioni da parte del client per portare a termine la richiesta
	- **4xx: Client error**
		- La richiesta del client non può essere soddisfatta per un errore da parte del client (errore sintattico o richiesta non autorizzata)
	- **5xx: Server error**
		- La richiesta può anche essere corretta, ma il server non è in grado di soddisfare la richiesta per un problema interno

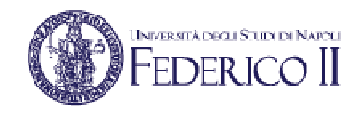

#### **Status code: alcuni esempi**

- • **<sup>100</sup> Continue**
	- se il client non ha ancora mandato il body
- • **<sup>200</sup> Ok**
	- GET con successo
- • **<sup>201</sup> Created**
	- PUT con successo
- **<sup>301</sup> Moved permanently**•
	- URL non valida, il server indica la nuova posizione (Location: )
- • **<sup>400</sup> Bad request**
	- errore sintattico nella richiesta
- • **<sup>401</sup> Unauthorized**
	- manca l'autorizzazione
- • **<sup>403</sup> Forbidden**
	- richiesta non autorizzabile
- • **<sup>404</sup> Not found**
	- L'oggetto richiesto non è presente sul server, URL non valido
- • **<sup>500</sup> Internal server error**
	- tipicamente un programma in esecuzione sul server ha generato errore
- $\bullet$  **<sup>501</sup> Not implemented**
	- metodo non conosciuto dal server•
- **505 HTTP Version Not Supported**
	- La versione del protocollo HTTP usata non è supportata dal server

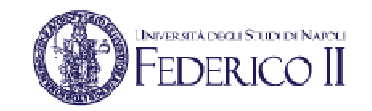

#### **Gli header generali**

- • Gli header generali si applicano solo al messaggio trasmesso e si applicano sia ad una richiesta che ad una risposta, ma non necessariamente alla risorsa trasmessa
- •**Date**: data ed ora della trasmissione
- **MIME-Version**: la versione MIME usata per la trasmissione •(sempre 1.0)
- **Transfer-Encoding**: il tipo di formato di codifica usato per la trasmissione
- **Cache-Control**: il tipo di meccanismo di caching richiesto o  $\bullet$ suggerito per la risorsa
- **Connection**: il tipo di connessione da usare •
	- Connection: Keep-Alive → tenere attiva dopo la risposta<br>• Connection: Clese → chiudere depe la risposta
	- Connection: Close → chiudere dopo la risposta<br>Lier unate de reserve e seterrerv
- **Via**: usato da proxy e gateway

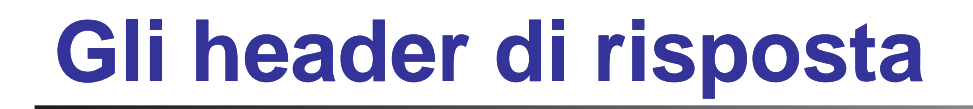

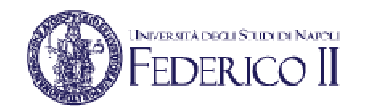

- $\bullet$  Gli header della risposta sono posti dal server per specificare informazioni sulla risposta e su se stesso al client
	- **Server**: una stringa che descrive il server: tipo, sistema operativo e versione
	- **Accept-ranges**: specifica che tipo di range può accettare (valori previsti: byte e none)

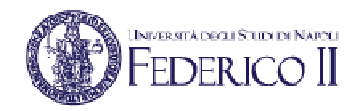

#### **Gli header dell'entità**

- • Gli header dell'entità danno informazioni sul body del messaggio, o, se non vi è body, sulla risorsa specificata
- $\bullet$  **Content-Type**: oggetto/formato
	- Ogni coppia oggetto/formato costituisce un tipo MIME dell'entità acclusa
	- Specifica se è un testo, se un'immagine GIF, un'immagine JPG, un suono WAV, un filmato MPG, ecc…
	- Obbligatorio in ogni messaggio che abbia un body
- •**• Content-Length**: la lunghezza in byte del body
	- Obbligatorio, soprattutto se la connessione è persistente
- • **Content-Base, Content-Encoding, Content-Language, Content-Location, Content-MD5, Content-Range**: l'URL di base, la codifica, il linguaggio, l'URL della risorsa specifica, il valore di digest MD5 e il range richiesto della risorsa
- • **Expires**: una data dopo la quale la risorsa è considerata non più valida (e quindi va richiesta o cancellata dalla cache)
- $\bullet$  **Last-Modified**: la data e l'ora dell'ultima modifica
	- Serve per decidere se la copia posseduta (es. in cache) è ancora valida o no
	- Obbligatorio se possibile

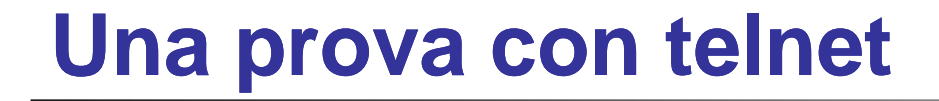

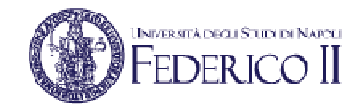

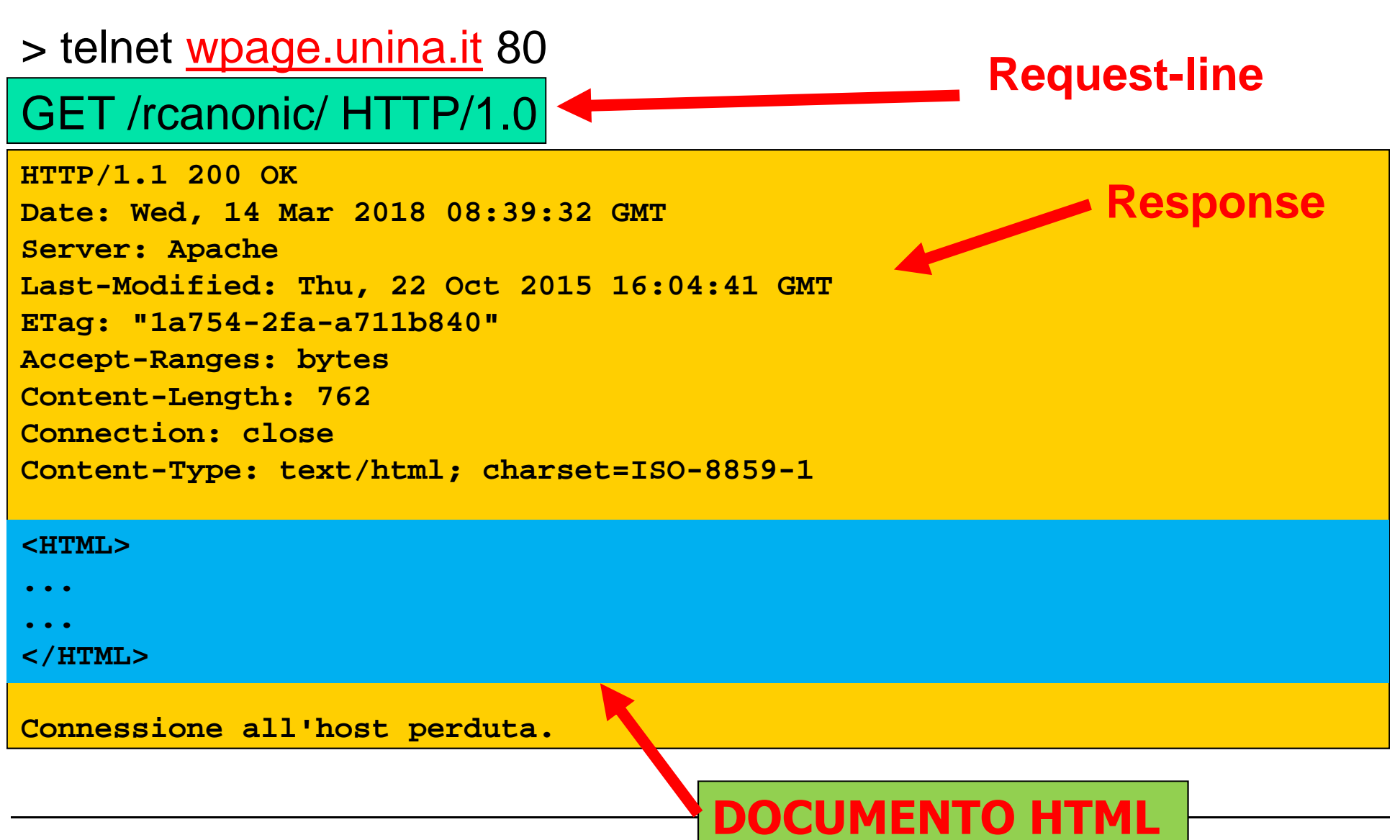

#### **Una prova con telnet (2)**

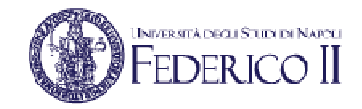

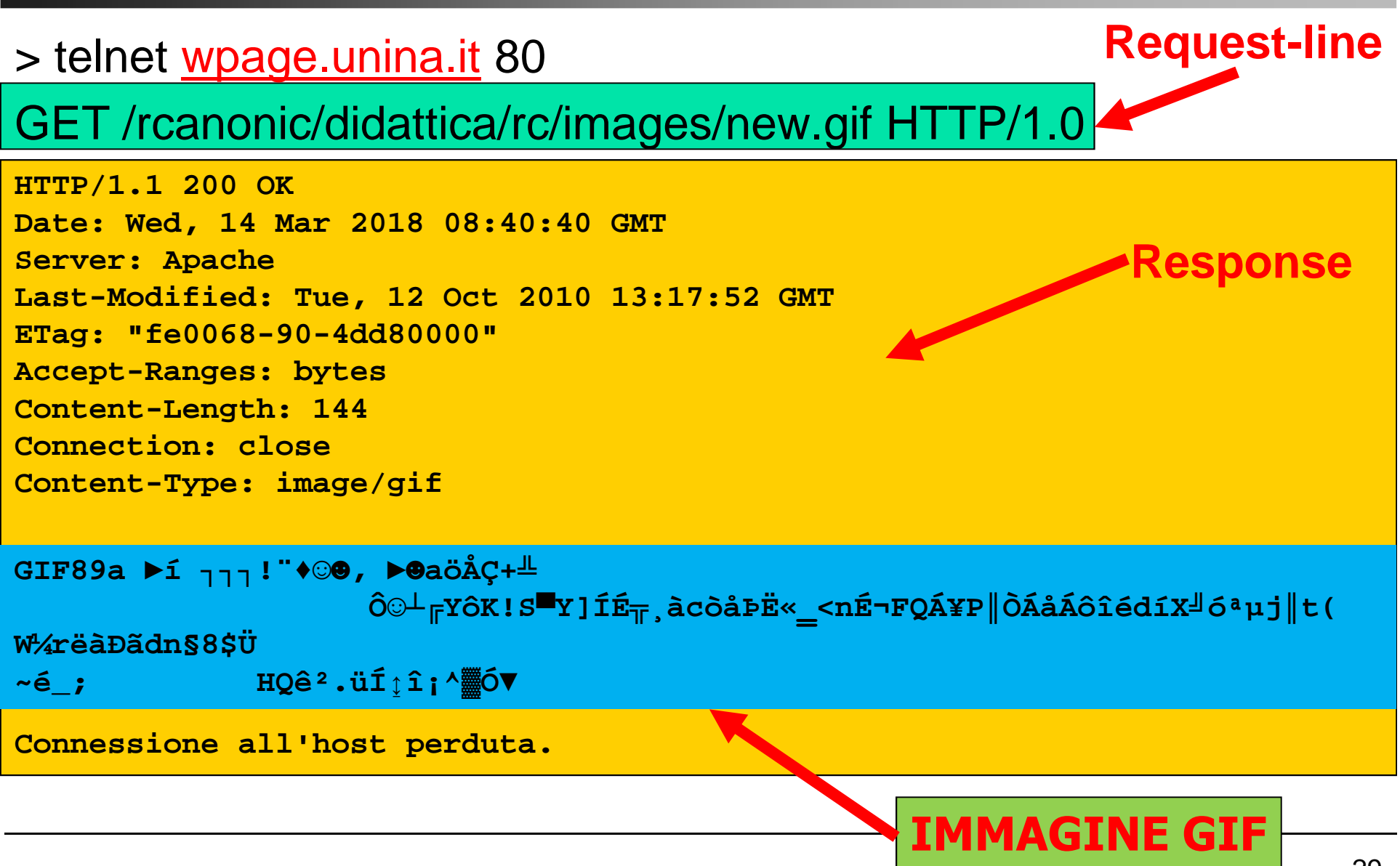

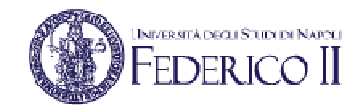

#### **I cookies**

- • **HTTP è stateless**: il server non è tenuto a mantenere informazioni su connessioni precedenti
- • Un cookie è una breve informazione scambiata tra il server ed il client
- Tramite un cookie il client mantiene lo stato di precedenti connessioni, e lo manda al server di pertinenza ogni volta che richiede un documento
- Esempio: tramite un cookie viene riproposta la propria username all'atto dell'accesso ad un sito per la posta
- $\bullet$  I cookie sono stati definiti originariamente nel 1997 in RFC2109
	- Attualmente definiti in RFC 2965 "HTTP State Management Mechanism"
	- Negli RFC che definiscono HTTP non si menzionano i cookie

### **Cookies (2)**

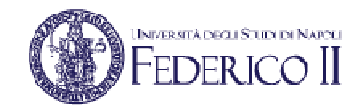

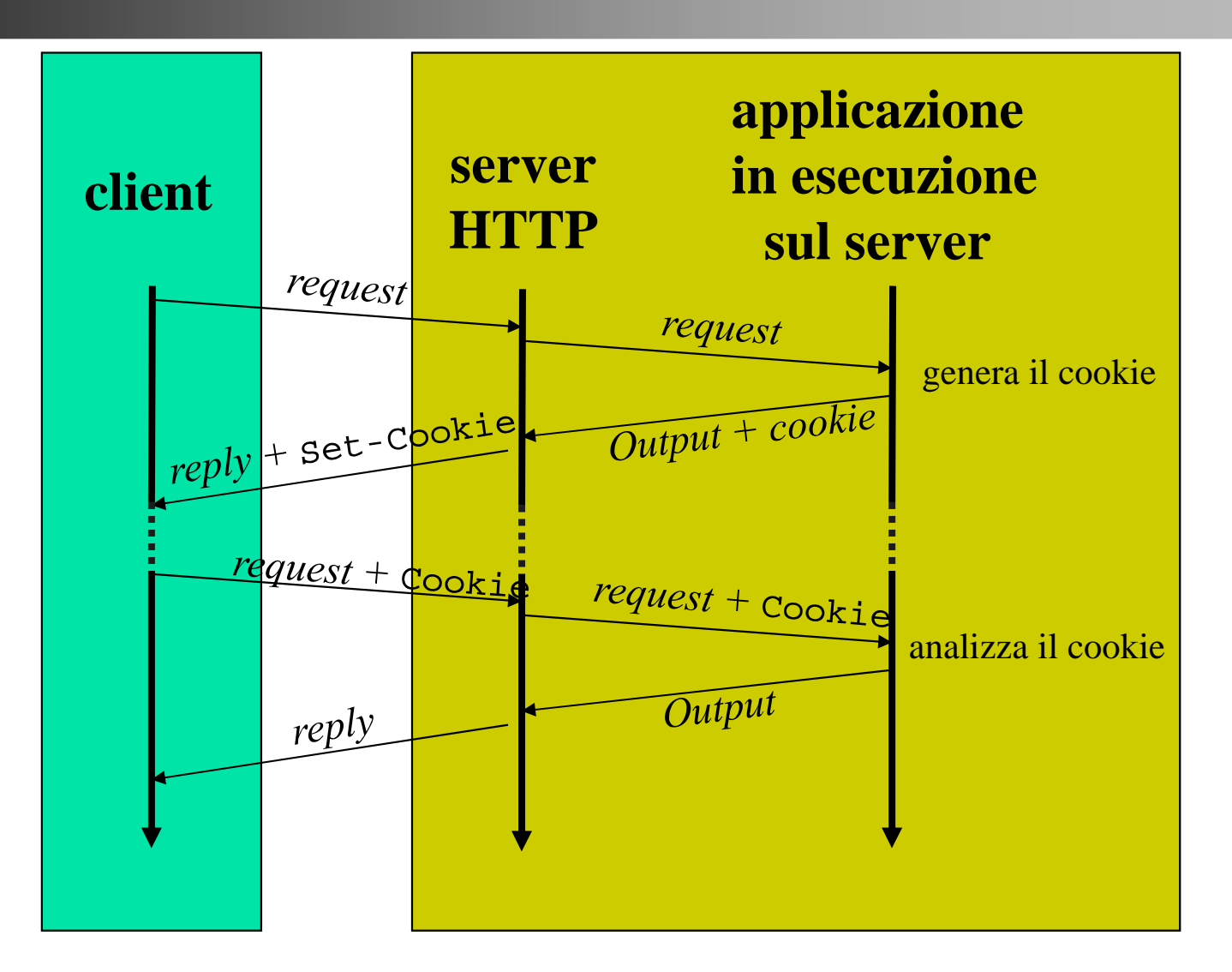

#### **Cookies: header specifici**

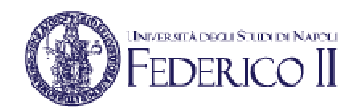

- • Il meccanismo dei cookies dunque definisce due nuovi possibili header: uno per la risposta, ed uno per le richieste successive
	- **Set-Cookie**: header della risposta
		- il client può memorizzarlo (se vuole) e rispedirlo alla prossima richiesta
	- **Cookie**: header della richiesta
		- il client decide se spedirlo sulla base del nome del documento, dell'indirizzo IP del server, e dell'età del cookie
- • Un browser può essere configurato per accettare o rifiutare i cookies
- Alcuni siti web richiedono necessariamente la capacità del browser di accettare i cookies

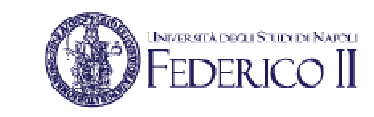

# **Round Trip Time e connessioni HTTP**

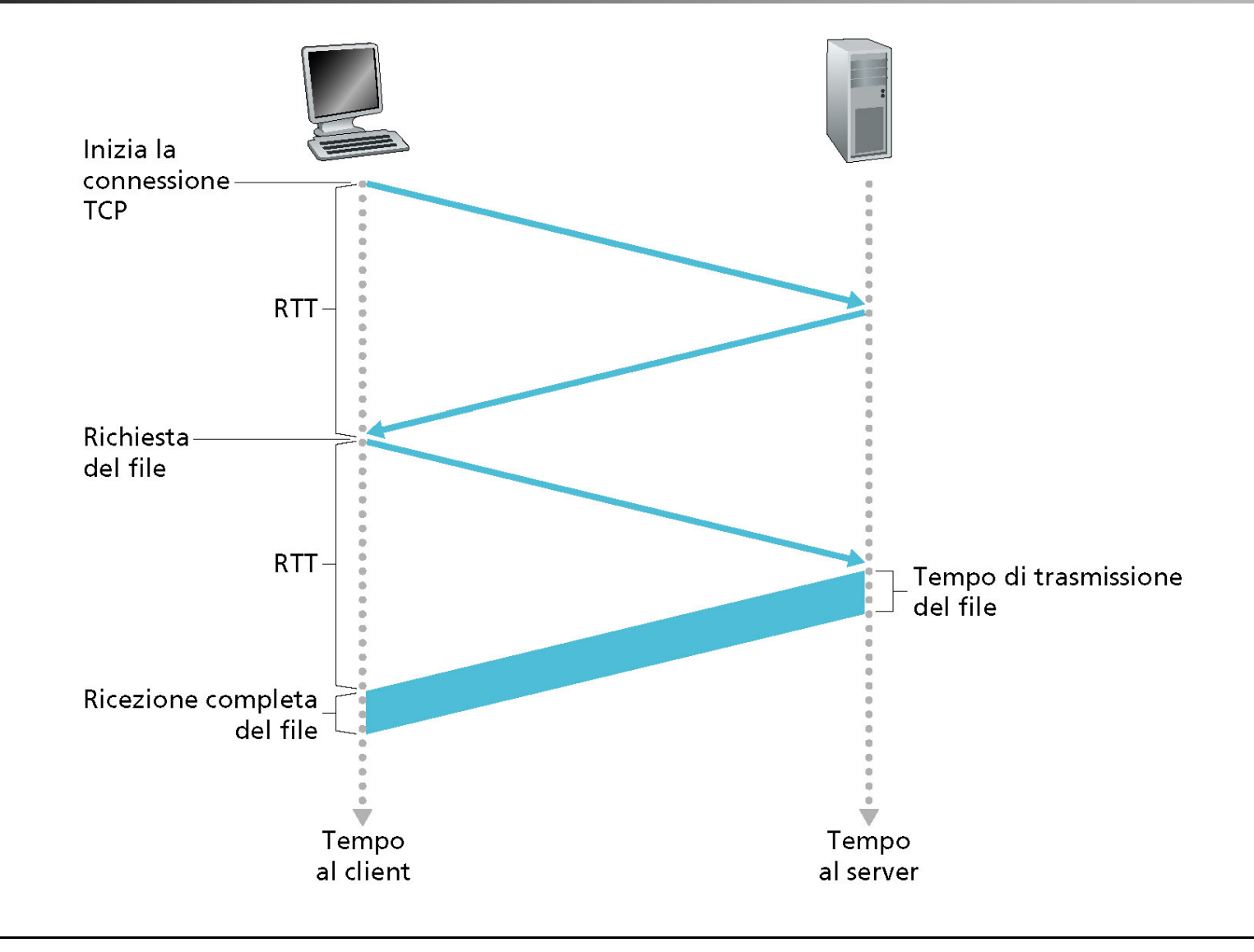

## **Connessioni persistenti e non persistenti**

#### non persistente persistente

- HTTP/1.0 (RFC 1945)
- Il server analizza una richiesta, la serve e chiude la connessione
- 2 Round Trip Time (RTT) per ciascuna richiesta
- Ogni richiesta subisce lo slow-start TCP(vedremo in seguito)

- HTTP/1.1 (RFC 2068, RFC 2116)
- Il server mantiene attiva una connessione TCP fino allo scadere di un timeout
- Il client può usare una connessione TCP precedentemente creata con il server per inviare richieste HTTP consecutive
- Si hanno meno RTT
- Esiste anche una versione con parallelismo (with pipelining)

#### **La connessione HTTP**

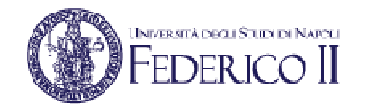

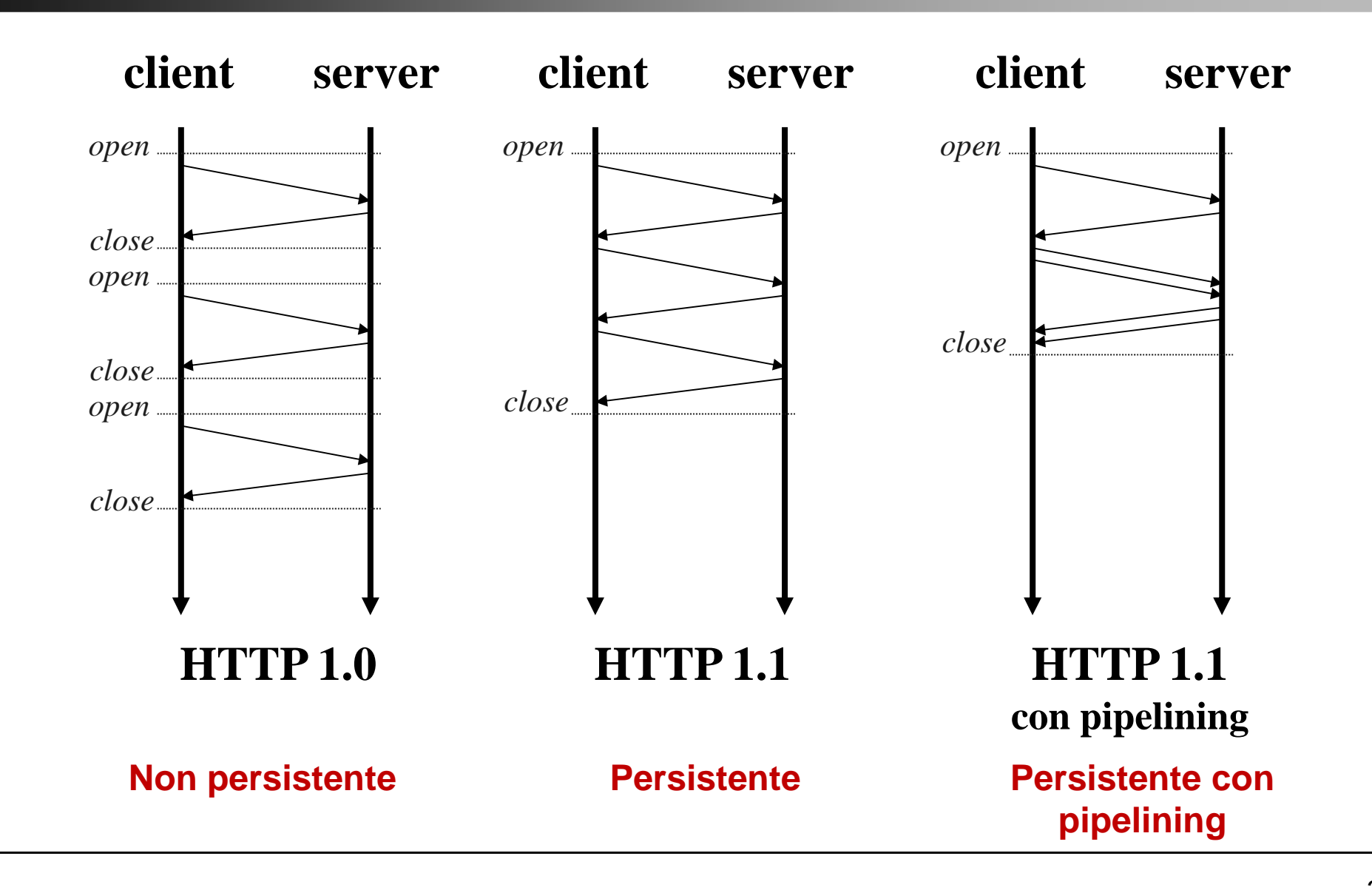

#### **Web caching**

- • Si parla genericamente di Web caching quando le richieste di un determinato client non raggiungono il Web Server, ma vengono intercettate da una cache
- • Tipicamente, un certo numero di client di una stessa rete condivide una stessa cache web, posta nelle loro prossimità (es. nella stessa LAN)
- •Se l'oggetto richiesto non è presente nella cache, questa lo richiede *in vece* del client conservandone una copia per eventuali richieste successive
- •Richieste successive alla prima sono servite più rapidamente
- •Due tipi di interazione HTTP: client-cache e cache-server

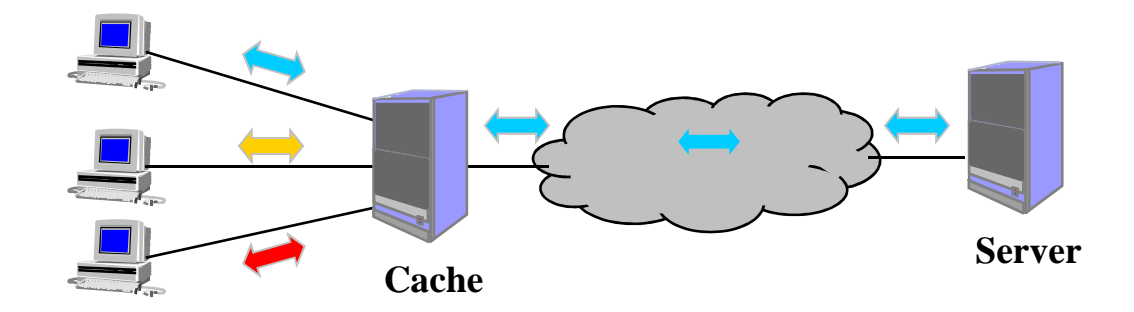

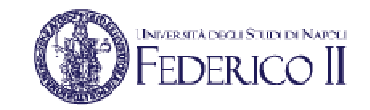

#### **Transazioni web con caching**

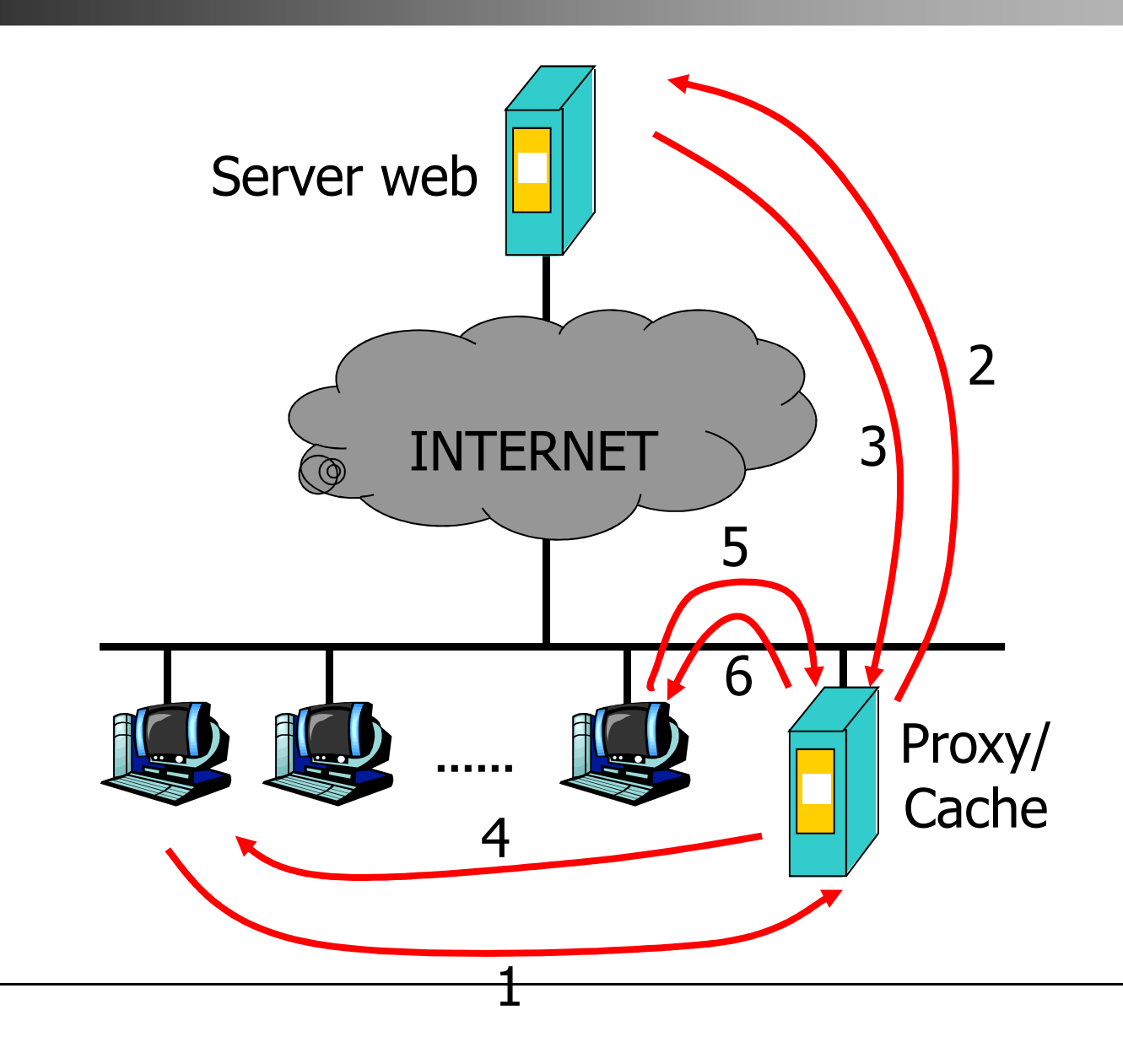

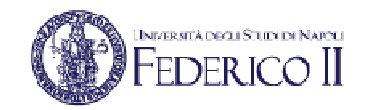

#### **Server proxy: schema logico**

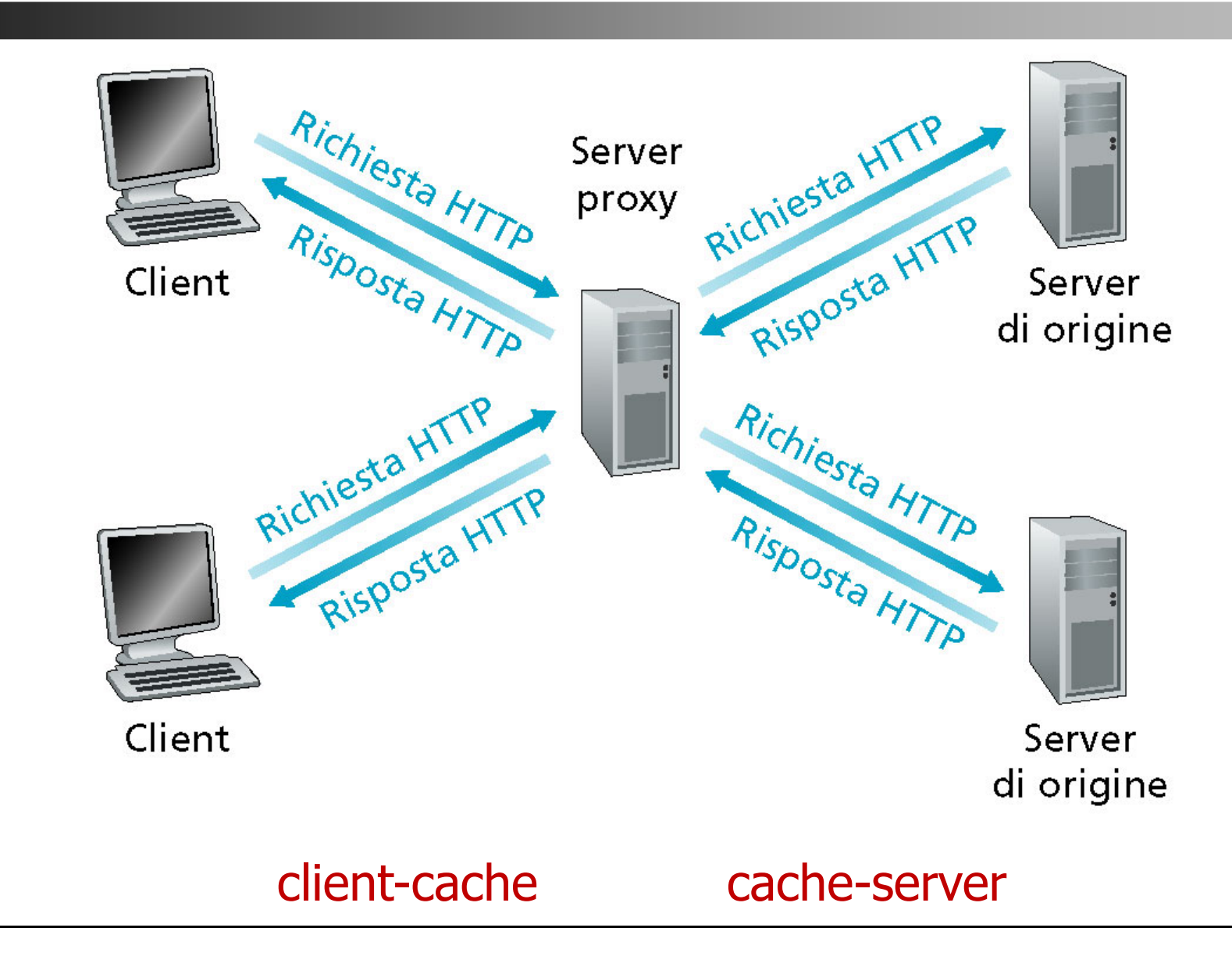

#### **Server proxy in una rete di accesso**

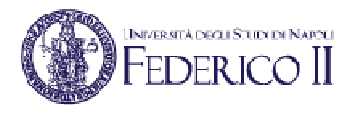

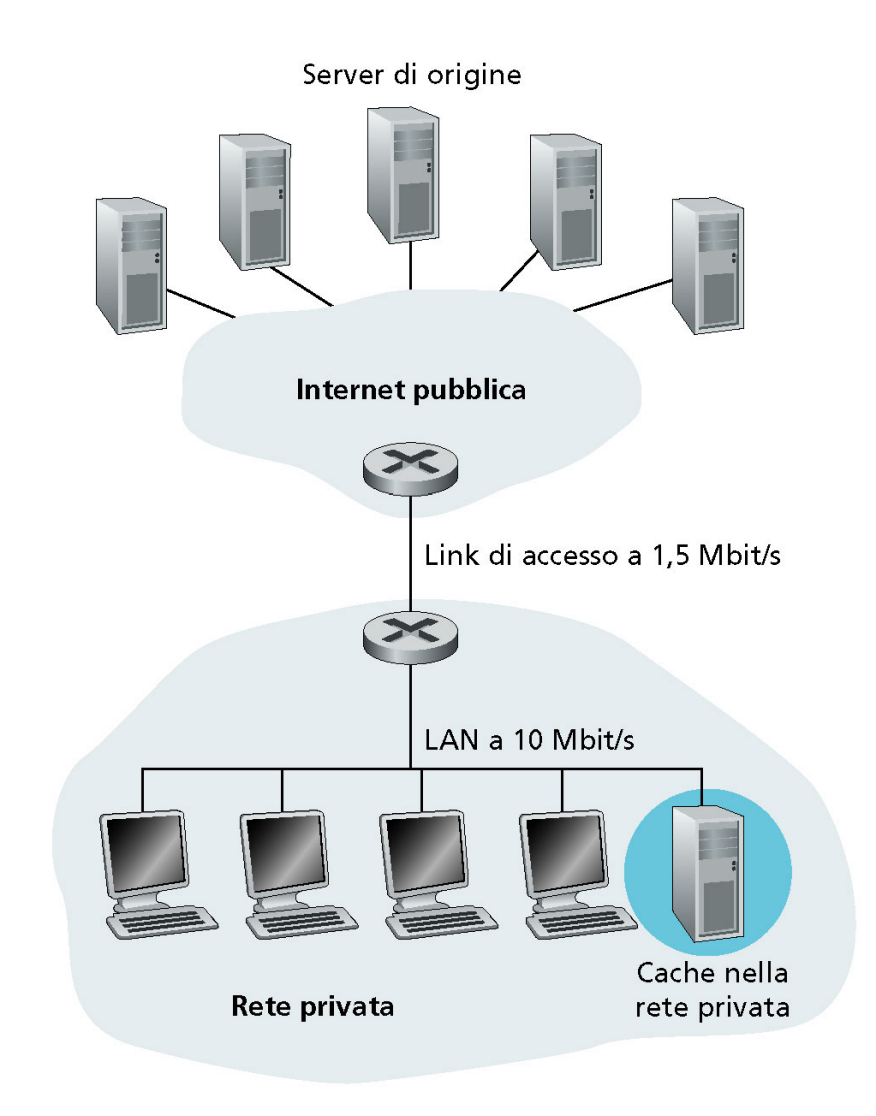

#### **Gestione della coerenza**

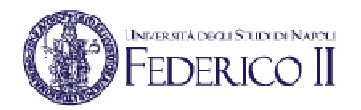

- •Problema: cosa succede se l'oggetto presente nel server è aggiornato ?
- La copia in cache deve essere aggiornata per mantenersi uguale all'originale $\bullet$
- $\bullet$  HTTP fornisce due meccanismi per la gestione della coerenza:
	- • TTL (Time To Live) : il server quando fornisce un oggetto dice anche quando quell'oggetto "scade" (header Expires)
		- Quando TTL diventa < 0, non è detto in realtà che l'oggetto sia stato •realmente modificato
	- Il client può fare un ulteriore controllo mediante una GET condizionale •(If-Modified-Since)

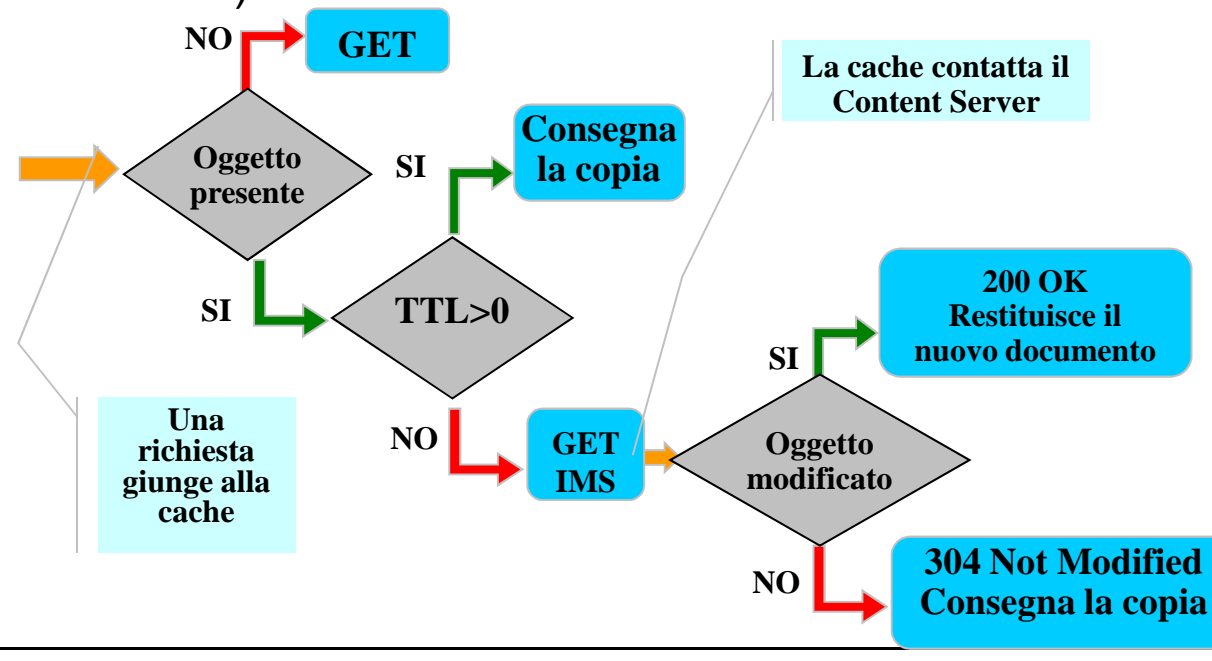

#### **Browser web**

- • Esistono oggi una molteplicità di browser
	- Google Chrome, Mozilla Firefox, Microsoft Edge, Apple Safari, Opera, …
	- In passato NCSA Mosaic, Internet Explorer, Netscape Navigator, …

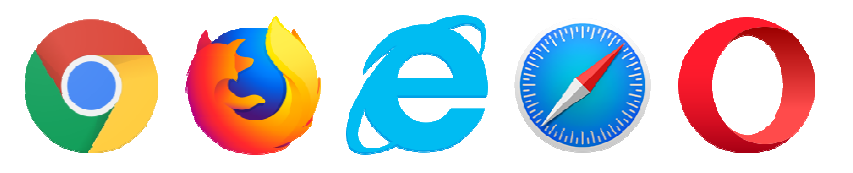

- • Un browser è costituito da:
	- un browser engine
	- un'interfaccia utente (UI)
- Un browser engine è, a sua volta, composto da
	- Un layout engine che decodifica e visualizza il documento HTML e gli oggetti multimediali in essa contenuti, tenendo in conto le indicazioni contenute in file CSS che determinano l'aspetto grafico (stile)
	- Un JavaScript engine che esegue il codice JavaScript incapsulato nel documento HTML o contenuto in altri file esterni (file .js)

#### **Browser engine**

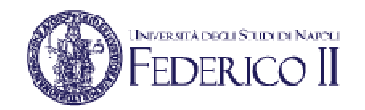

- • Nel corso degli anni sono stati sviluppati diversi browser engine
	- WebKit usato da Apple Safari e Chrome (fino alla versione 27)• WebKit
	- Blink usato da Google Chrome (da v.28), deriva da WebKit
	- Gecko Gecko usato da Firefox
	- Trident usato da Internet Explorer, anche noto come MSHTML
	- EdgeHTML usato da Microsoft Edge, derivato da Trident
- •Tranne EdgeHTML/Trident, gli altri engine sono open source
- • Alcuni browser engine sono utilizzati da diversi browser
	- Ad esempio, il browser engine Blink è anche usato da:
		- $\bullet$ Chromium (versione open-source di Chrome),
		- Oculus,
		- •Brave,
		- Vivaldi,
		- Amazon Silk,
		- Opera , ….

#### **HTTP: non solo browsing…**

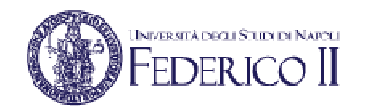

- HTTP non è utilizzato solo per il Web
- Ad esempio:
	- Web Services e SOA (Service Oriented Architecture)
	- Video streaming
		- DASH: Dynamic Adaptive Streaming over HTTP
	- Peer-to-peer